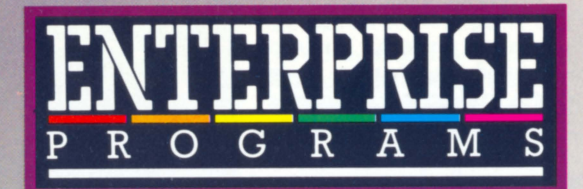

'Enterprise Programs' is the brand name for a stunning range of software for the Enterprise 64 and 128 home computer. Manufactured by some of the leading software houses in the UK, the titles are marketed and sold under license by Entersoft Ltd, the new software arm of Enterprise Computers Limited.

Entersoft has taken a positive step in considering only the very best software available for inclusion in its range, aiming to provide a small range of excellent titles. Thirty titles are currently available, with a further thirty under development for the second half of 1985.

All 'Enterprise Programs' titles are upwardly compatible from 64K to 128K machines, although some pieces of software are being designed specifically to take advantage of the improved features possible with 128K of RAM that will not run on the Enterprise 64.

Entersoft is also encouraging development of software under third party brands by offering technical and marketing support to the industry with the objective of spreading the software coverage further.

The range of titles covers arcade and adventure games, educational software, utilities and small business packages.

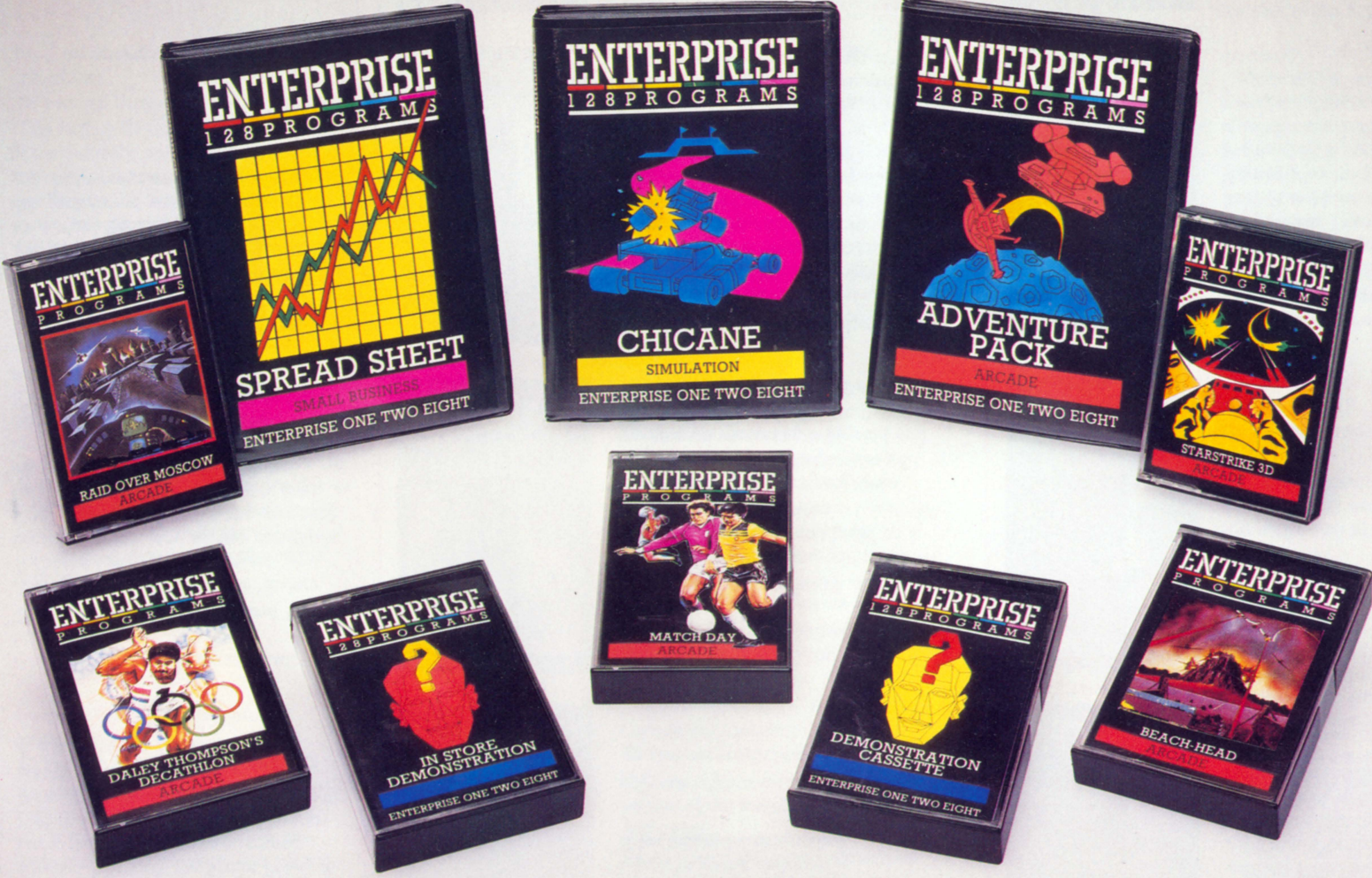

Illustrated above are some of the titles currently under development by Entersoft. With the emphasis on quality, you will see some of the most successful games currently available from top software houses. Also shown are some of the planned 'Enterprise 128 Programs' designed specifically to use the extra memory capability of the advanced Enterprise 128

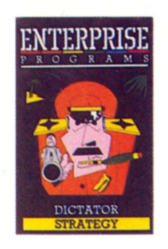

#### Dictator by Entersoft Ltd. (cassette) To run on Enterprise 64 and 128

Take over the reigns of a Banana Republic where the profit motive is paramount and your primary task is to survive! Ally with the Secret Police to battle with assassination attempts, foreign invasions and internal power struggles to finally escape with your ill gotten gains!

A strategy game for all the family.

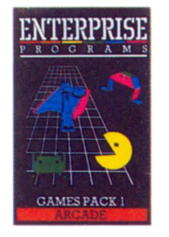

#### **Games Pack I** by Entersoft Ltd. (cassette)

To run on Enterprise 64 and 128 A program in the Enterprise 'Starter Software' suite. Two games are featured on this tape written entirely in BASIC designed to offer the user both entertainment and the ability to learn about Enterprise BASIC and the handling of screen movement and colours. Every program can be STOPped and LISTed to allow full access to program features.

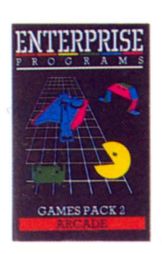

#### Games Pack II by Entersoft Ltd. (cassette)

To run on Enterprise 64 and 128 The second in the 'Starter Software' suite, two different games feature in this pack to test your wits and teach you about programming.

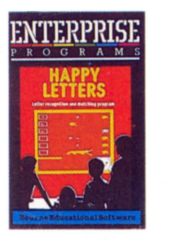

#### Happy Letters by BES Ltd. (cassette) To run on Enterprise 64 and 128 "Happy Letters is an exciting and worthwhile program. The graphics are simple but effective and certainly appeal to young children". **Educational Computing.**

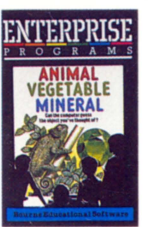

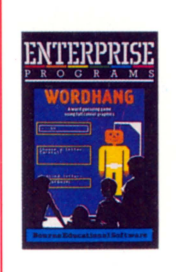

# ENTERPRISE

#### Happy Numbers by BES Ltd. (cassette)

To run on Enterprise 64 and 128 An educational program for children aged 3-6 years to teach number recognition and counting skills. 'There is no doubt that children will learn about counting while playing this program' Personal Computing Today.

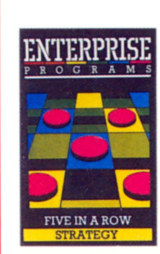

### **Animal Vegetable Mineral by** Bourne Educational Software Ltd.

#### (cassette) To run on Enterprise 64 and 128

Challenge the computer and monitor vour family's skill as you build up a catalogue of information.

"... One of those rare programes which takes a good, simple idea and translates it into an equally good and easy to use piece of software." The Micro User.

Word Hang by Bourne Educational Software Ltd. (cassette) To run on Enterprise 64 and 128

"This version of the well-known Hangman word guessing game is a colourful and fun way of testing and expanding vocabulary and spelling, easy and eve catching to use".

#### **The Micro User**

An interesting and absorbing word game for all the family. A multitude of different words offering hours of fun.

Five In a Row by Entersoft Ltd. (cassette)

#### To run on Enterprise 64 and 128

This classic Oriental game is as simple as noughts and crosses but it's fiendishly addictive. Anyone from the age of four to 104 can play, but you'll have a tough job beating the computer on its top levels.

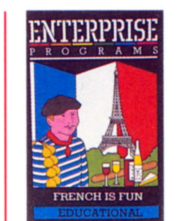

**ENTERPRISE** 

**GERMAN IS FUN** 

#### 'French Is Fun' and 'German Is Fun'

#### by CDS Software (cassette) To run on Enterprise 64 and 128

An interesting and stimulating approach to language tutorials, combining the computer's graphics and text facilities with an audio commentary included with the program.

6 different pictorial services are included with vocabulary and useful phrases.

Instruction is also given on telling the time and counting in these languages.

## ENTERPRISE

#### **Fantasia Diamond** by Hewson Consultants (cassette) To run on Enterprise 64 and 128

In this challenging graphics adventure, the Fantasia Diamond has been stolen. Boris, the Masterspy, sent to retrieve the gem, has been captured and imprisoned. Now it's up to you to put up with the cranky ways of the toy robot, the danger of the mysterious Guardian in a bid to bring back the diamond.

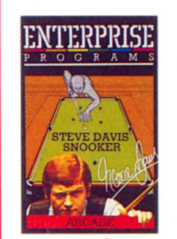

#### **Steve Davis Snooker** by CDS Software (cassette)

#### To run on Enterprise 64 and 128

This is an exciting, true to life simulation of the popular sport of snooker. Following precisely the rules and conventions of the game, we believe that our accurate ball movement is unmatchable. The game includes many advanced features, including reset previous shot facility; accurately definable spin and infinately variable speeds.

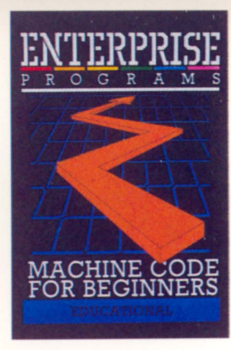

**Machine Code for Beginners** by Dream Software (cassette) To run on Enterprise 64 and 128

As a complement to the utilities range, this advanced package aims to teach anyone from a novice to an experienced BASIC programmer how to program in machine code.

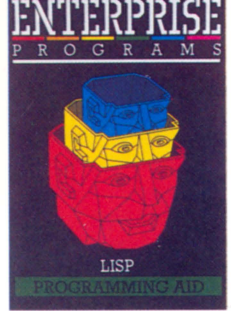

#### Lisp by Intelligent Software Ltd. (cartridge)

To run on Enterprise 64 and 128 This high level programming language is easy to learn and use. It is most famous for its association with artificial intelligence, but it has been used for more than 20 years. This version gives full control of graphics and sound, and it has interrupt handling macros and more than 200 functions.

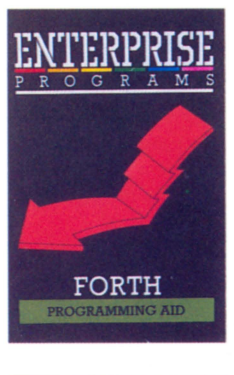

#### Forth by Intelligent Software Ltd. (cartridge) To run on Enterprise 64 and 128

In the range of utilities software for the Enterprise, "Forth" will be attractive as a programming tool particularly in the field of science or mathematical related functions, or simply as an alternative language to BASIC.

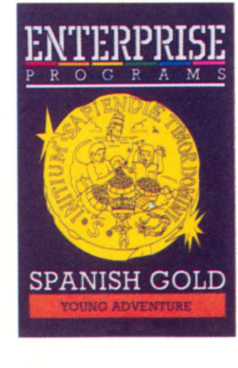

#### Spanish Gold by Chalksoft Ltd. (cassette)

To run on Enterprise 64 and 128 An educational adventure involving the hunt for buried gold. Playing the part of a team of young adventurers, the users must solve the clues and riddles to outwit the robbers and recover the SPANISH GOLD! A program for all the family.

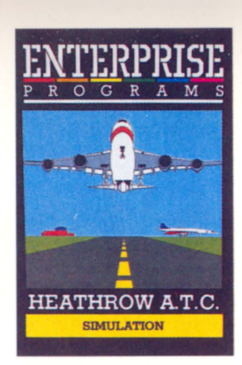

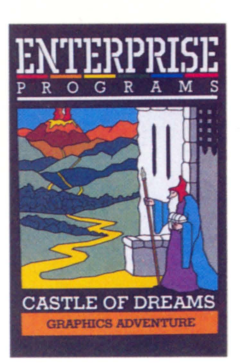

### ENTERPRISE PROGRAMS **CYRUS CHESS II**

**STRATEGY** 

### ENTERPRISE ROGRAMS

#### Heathrow A.T.C. by Hewson Consultants (cassette)

To run on Enterprise 64 and 128 You'll need nerves of steel to control all the planes, from Concordes to light aircraft, wanting to land at Heathrow. Written by an air traffic controller, it gives tremendously lifelike simulations of the difficulties — and emergencies - encountered by the airport's control tower.

#### **Castle of Dreams** by Widgit Software Ltd. (cassette) To run on Enterprise 64 and 128

A brain teasing exploration for 11 year olds and above. The wicked Magician Klingsor has made some cruel spells which he keeps in a casket in his castle. Unless his casket is destroyed, Klingsor will release his spells on the world. It is vour task to find the casket and destroy it. On the way you will encounter obstacles and there will be tasks to perform.

#### **Cyrus Chess II** by Intelligent Chess Software (cassette) To run on Enterprise 64 and 128

The core of this program won the second European Microcomputer Chess Championships, and it has been improved to be both a helpful opponent for a beginner and a challenging one for the advanced player. It includes a host of features, like taking back moves, setting up a position, and problem solving.

**Colossal Adventure** by Level Nine Computing (cassette) To run on Enterprise 64 and 128

Colossal Adventure is a full-scale version of the mainframe game Adventure.

Many people will have encountered this classic. However, for those who have a little knowedge of the game, we have made a couple of amendments without changing the qualities which have made this adventure such a challenge.

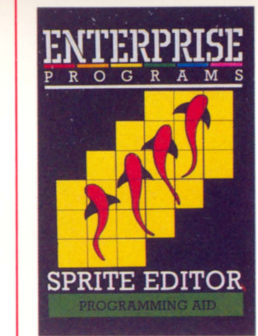

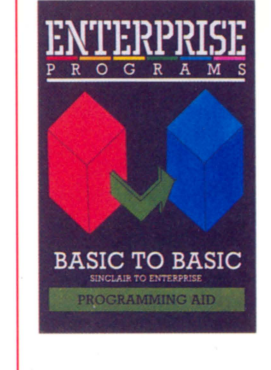

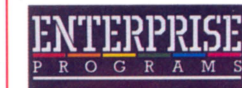

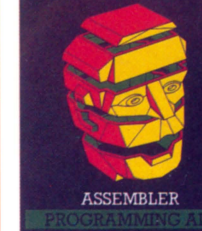

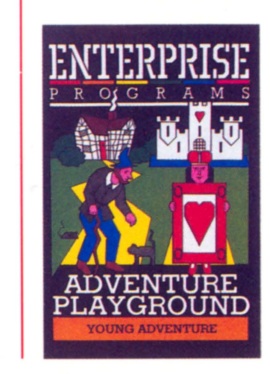

#### **Sprite Handler** by Bitterne Software (cassette)

#### To run on Enterprise 64 and 128

This graphics package combines a Sprite Editor to enable you to design your sprites and a Sprite Handler to facilitate the use of these within your own programs. Complete with full instructions and a tutorial, this excellent package is a must for all games programmers and novices looking to use the advanced graphics features of the Enterprise.

**Basic to Basic by Intelligent Software** Ltd. (cassette)

To run on Enterprise 64 and 128

This emulation package will enable you to run BASIC listings from other BASICS on the Enterprise. Available in three formats, Sinclair BASIC, BBC BASIC and Commodore BASIC, the program allows full use of BASIC (but will not convert machine code listings) on the Enterprise, doing all conversion work internally.

**Assembler/Disassembler** by Hisoft Ltd. (cartridge) To run on Enterprise 64 and 128

#### **Assembler**

Create Z-80 machine code programs. It includes a text editor, a fast assembler and single step de bugging.

#### **Disassembler**

This program is useful for machine code programmers. It will translate machine code into assembler language instructions, enabling you to examine the operating system and investigate how it works.

**Adventure Playground** by Widgit Software (cassette) To run on Enterprise 64 and 128

Two exciting games:

#### **Crooked Adventure**

The aim is for the child to get the crooked man to the crooked house. On the way he must find the crooked stile and crooked sixpence.

#### **The Oueen of Hearts**

The Knave of hearts has stolen the Oueen's tarts and hidden them. The tarts must be found.

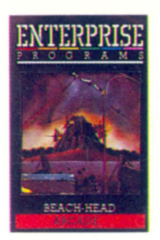

#### **Beachhead** by US Gold (cassette) To run on Enterprise 64 and 128 A challenging naval battle followed by an invasion with land forces. If your troops succeed in penetrating the island defences, the most difficult challenge still remains: capturing the enemy fortress of KUHN-LIN!

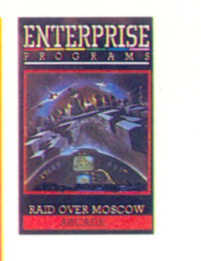

#### Raid Over Moscow by US Gold (cassette)

To run on Enterprise 64 and 128 As squadron leader, you must lead your commandos on a virtual suicide mission, knock out the Soviet launch sites, then proceed into the city of Moscow. Armed only with the weapons you can carry you must seek and destroy the Soviet defence centre to stop the attack.

#### Matchday by Ocean (cassette) To run on Enterprise 64 and 128

Matchday is no ordinary soccer game. Blistering 3-D action and total animation bring the thrills and spills of football to life through your Enterprise. You will marvel at the depth of play and ball control, developing your skills and techniques playing against the computer or in Knock-out competition. **MATCHDAY** Shoot to win!

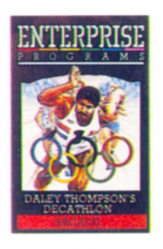

#### **Daley Thomsons Decathalon** by US Gold (cassette)

To run on Enterprise 64 and 128 Simulating ten events in the most gruelling event in the History of the Olympiad, you will find the superb full colour graphics and animation breathtaking entertainment. Ten staggering events for the price of one and great fun for all the family.

#### 737 Flight Simulator by Salamander Software (cassette) To run on Enterprise 64 and 128

A comprehensive simulation of a modern high performance jet airliner, written by a professional 737 pilot to run on the Enterprise.

**Spy Hunter** by US Gold (cassette) To run on Enterprise 64 and 128 An excellent version of this chart topping arcade adventure.

**Bruce Lee** by US Gold (cassette) To run on Enterprise 64 and 128

Battle your way through this adventure using all the powers at your disposal to reach your goal!

#### **Spreadsheet** by Gemini (cassette) To run on Enterprise 64 and 128

Spread Sheet Analysis. Perhaps the most commercially successful item of business software yet written, the Spread Sheet processor offers a very wide range of invaluable calculation and editing features.

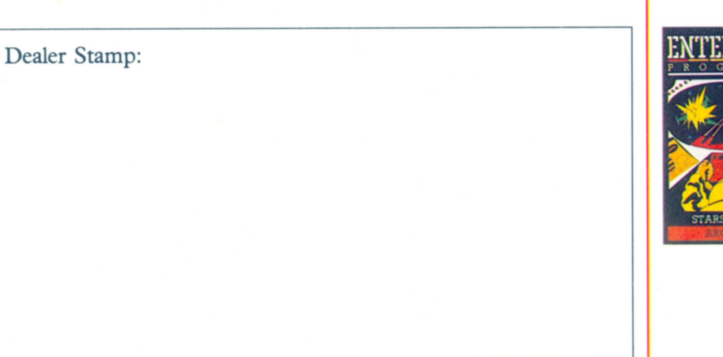

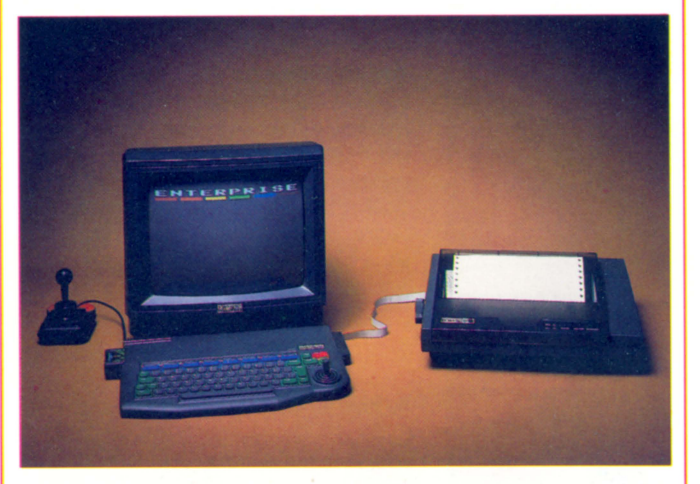

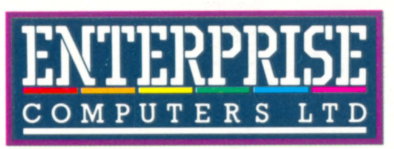

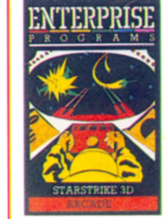

#### **Star Strike** by Real Time Software (cassette)

To run on Enterprise 64 and 128

An exciting multi-screen arcade adventure featuring fast moving colour graphics and sound. Fly your patrol ship through space avoiding the enemy squadrons to attack the Star Base! Dodge flak towers and penetrate the tunnel to score the final decisive hit!

#### Data Base by Gemini (cassette) To run on Enterprise 64 and 128

The No. 1 menu driven, user friendly, multi purpose data management system, with dynamic, memory management which has search and calculate facilities permitting numeric field calculations to be updated by any common arithmetic factor. Searches can be carried out on multiple selection and high precision sorting.

And many more programs including:

#### **PASCAL by HiSoft English is Fun by CDS Software** The Market by High Tech Software

and under development are the following titles:

**Basic Compiler Games Designer Mouse Utility Music Utility Micro Prolog** 

All these programs run on both the Enterprise 64 and 128.